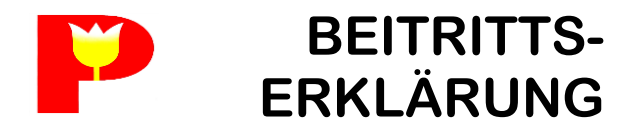

# Parkinson-Selbsthilfe NÖ AG **AMSTETTEN-MAUER**

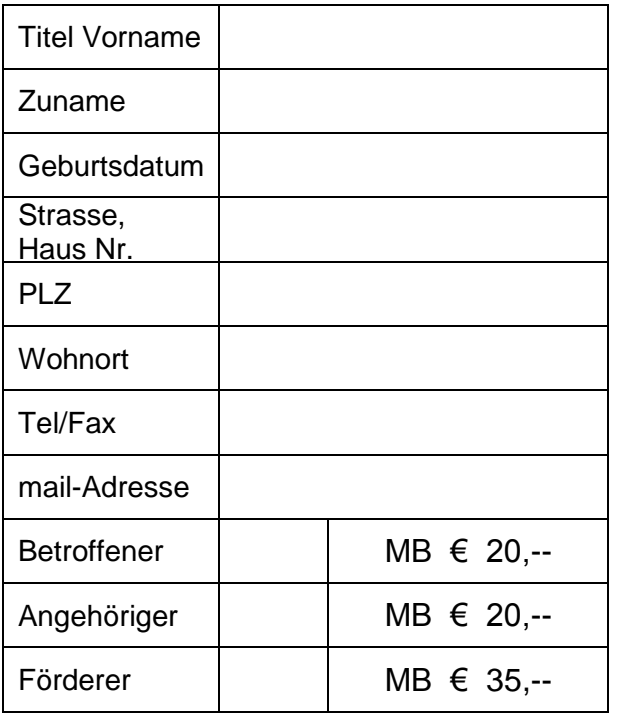

Ich gestatte dem Verein, diese Daten und Fotos der Veranstaltungen für Vereinszwecke zu verwenden.

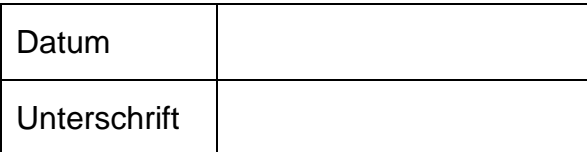

# **LANDESVERBAND NÖ**

Präs. Helmut MARKOVITS Heinrich Heinegasse 7 2700 Wiener Neustadt Mobil: 0664/4153212 www.parkinson-sh.at/noe Mail: [helmutmarkovits@gmail.com](mailto:helmutmarkovits@gmail.com)

#### **AMSTETTEN-MAUER**

Kontakt: Rosa **HAGER** Unterer Stadtplatz 42 3340 Waidhofen/Ybbs Mobil: 0676/9400645 Mail: [rosa.hager@gmx.at](mailto:rosa.hager@gmx.at)

Josef **DORFMAIR**  Dobratal 2 3352 St. Peter/Au Mobil: 0664/73594123 Mail: [dorfmair@aon.at](mailto:dorfmair@aon.at)

#### **Weitere Arbeitsgruppen**

### **BADEN**

Kontakt: Dr. Hans **KOHLFÜRST** Mobil 0650/5363413 Mail: [malachit38@aon.at](mailto:malachit38@aon.at)

## **GÄNSERNDORF**

Kontakt: Maria **POKORNY** Mobil:0660/1943472 Mail: [maria.pokorny@a1.net](mailto:maria.pokorny@a1.net)

### **GMÜND**

Kontakt: Gerhard **POISS** Mobil:0650/2339388 Mail: [gerhard.poiss@gmx.at](mailto:gerhard.poiss@gmx.at)

### **HORN**

Kontakt: Helga **PFRIEMER** Mobil: 0664/73317616 Mail: [hpfriemer@hotmail.com](mailto:hpfriemer@hotmail.com)

#### **OBER-GRAFENDORF**

Kontakt: Johann **ANGERER** Mobil: 0676/4237908 Mail: [hans.angerer54@gmail.com](mailto:hans.angerer54@gmail.com)

# **ST. PÖLTEN**

Kontakt: Annemarie **WECHTL** Mobil: 0650/4210500 Email: [annemarie.wechtl@gmx.at](mailto:annemarie.wechtl@gmx.at)

### **SCHEIBBS**

Kontakt: Brigitte **PFLÜGL** Mobil: 0676/9447623 Mail: [b.pfluegl@a1.net](mailto:b.pfluegl@a1.net)

### **WR. NEUSTADT**

Kontakt: Helmut **MARKOVITS** Mobil: 0664/4153212 [Mail:](mailto:w.lindenhofer@aon.at) [helmutmarkovits@gmail.com](mailto:helmutmarkovits@gmail.com)

### **UNSERE TREFFEN**

finden **jeden 1. Dienstag im Monat im Cafe des Klinikums Mauer um 14 Uhr statt** ( August Sommerpause )

#### **MOTTO**

Du bist nicht allein

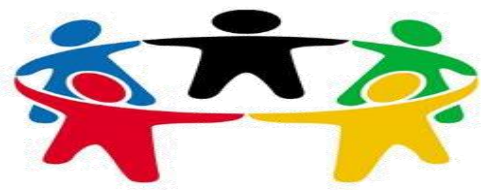

Gemeinsam sind wir stark

### **ANGEBOTE**

Zwangsloser Erfahrungsaustausch **Geburtstagsfeiern** Gymnastik Ärztliche Fachvorträge Maiandacht Ausflug Adventfeier Jahresrückblick mit Dias

### **ZIELE**

- Verbesserung der körperlichen und seelischen Bewältigung der Krankheit
- Steigerung der Lebensqualität

### **Warum sollten Sie bei unserer PARKINSON Selbsthilfegruppe mitmachen?**

Wir helfen unseren Mitgliedern in ganz NÖ seit 1993.

Beratung und Information, egal ob Sie Betroffener oder Angehöriger sind.

Fragen und Probleme, die im Alltag auftauchen, können besprochen und vielleicht sogar gelöst werden.

Sie finden bei uns stets "offene Ohren und helfende Hände".

Sie erhalten den "Notfallausweis".

Wir bieten regelmäßige Treffen, teilweise mit Vorträgen von Ärzten, Therapeuten und anderen an.

In jeder Arbeitsgruppe gibt es eigene krankengymnastische Übungen mit voll ausgebildeten Therapeuten.

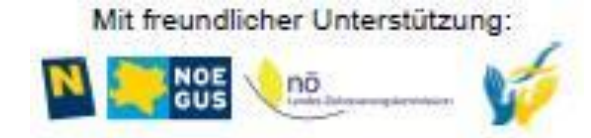

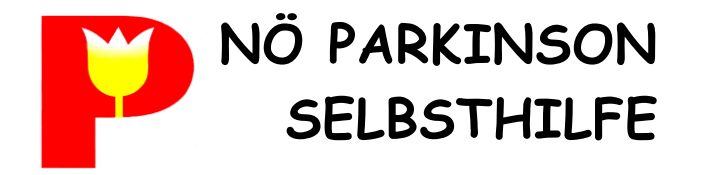

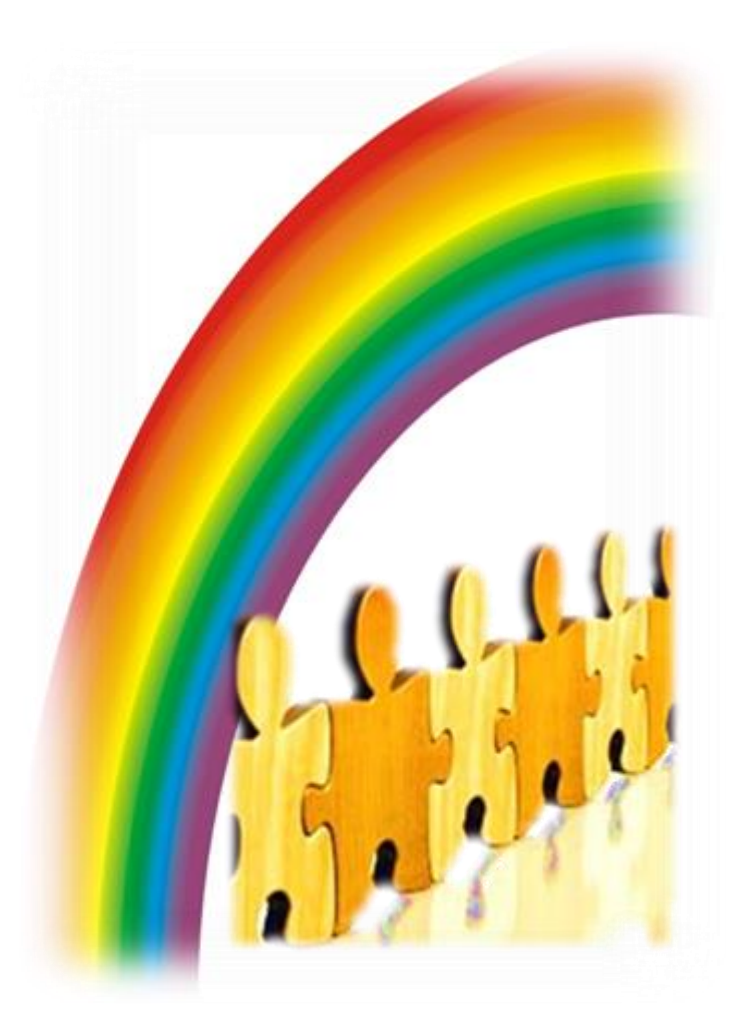

# Arbeitsgruppe **AMSTETTEN -MAUER**